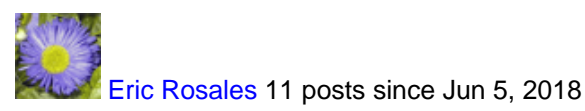

**CDE Could not load dashboard: exception while getting data for file with id "c681280b** Jun 26, 2018 12:12 AM

### **exception while getting data for file with id "91f5fd4cba96-4218-bdb6-591282461525"**

when opening an existing JPivot file (SteelWheels/Analysis/Yearly Sales by Market.xjpivot.xjpivot) or a DASHBOARD (From plugin samples/CDE/CDE Sample Dashboard) or (SteelWheels/Dashboards/CTools Dashboard) the error appears and the log registered: --------------------- 14-Jun-2018 19:17:24.512 GRAVE [http-nio-8080-exec-1] org.apache.catalina.core.StandardWrapperValve.invoke Servlet.service() para servlet [jaxrsEndpoint-spring] lanzó excepción java.io.IOException: Error generating content from content generator with id [generatedContent] at org.pentaho.platform.web.http.api.resources.GeneratorStreamingOutput.write(GeneratorStreamingOutput.java:172) at org.pentaho.platform.web.http.api.resources.GeneratorStreamingOutputProvider.writeTo(GeneratorStreamingOutpi at org.pentaho.platform.web.http.api.resources.GeneratorStreamingOutputProvider.writeTo(GeneratorStreamingOutpi at com.sun.jersey.spi.container.ContainerResponse.write(ContainerResponse.java:302) at com.sun.jersey.server.impl.application.WebApplicationImpl.\_handleRequest(WebApplicationImpl.java:1510) at com.sun.jersey.server.impl.application.WebApplicationImpl.handleRequest(WebApplicationImpl.java:1419) at com.sun.jersey.server.impl.application.WebApplicationImpl.handleRequest(WebApplicationImpl.java:1409) at org.pentaho.platform.web.servlet.JAXRSServlet \$InternalWebComponent.service(JAXRSServlet.java:288) at com.sun.jersey.spi.container.servlet.ServletContainer.service(ServletContainer.java:558) at com.sun.jersey.spi.container.servlet.ServletContainer.service(ServletContainer.java:733) at org.pentaho.platform.web.servlet.JAXRSServlet.service(JAXRSServlet.java:139) at javax.servlet.http.HttpServlet.service(HttpServlet.java:742) at org.pentaho.platform.web.servlet.JAXRSServlet.service(JAXRSServlet.java:144)

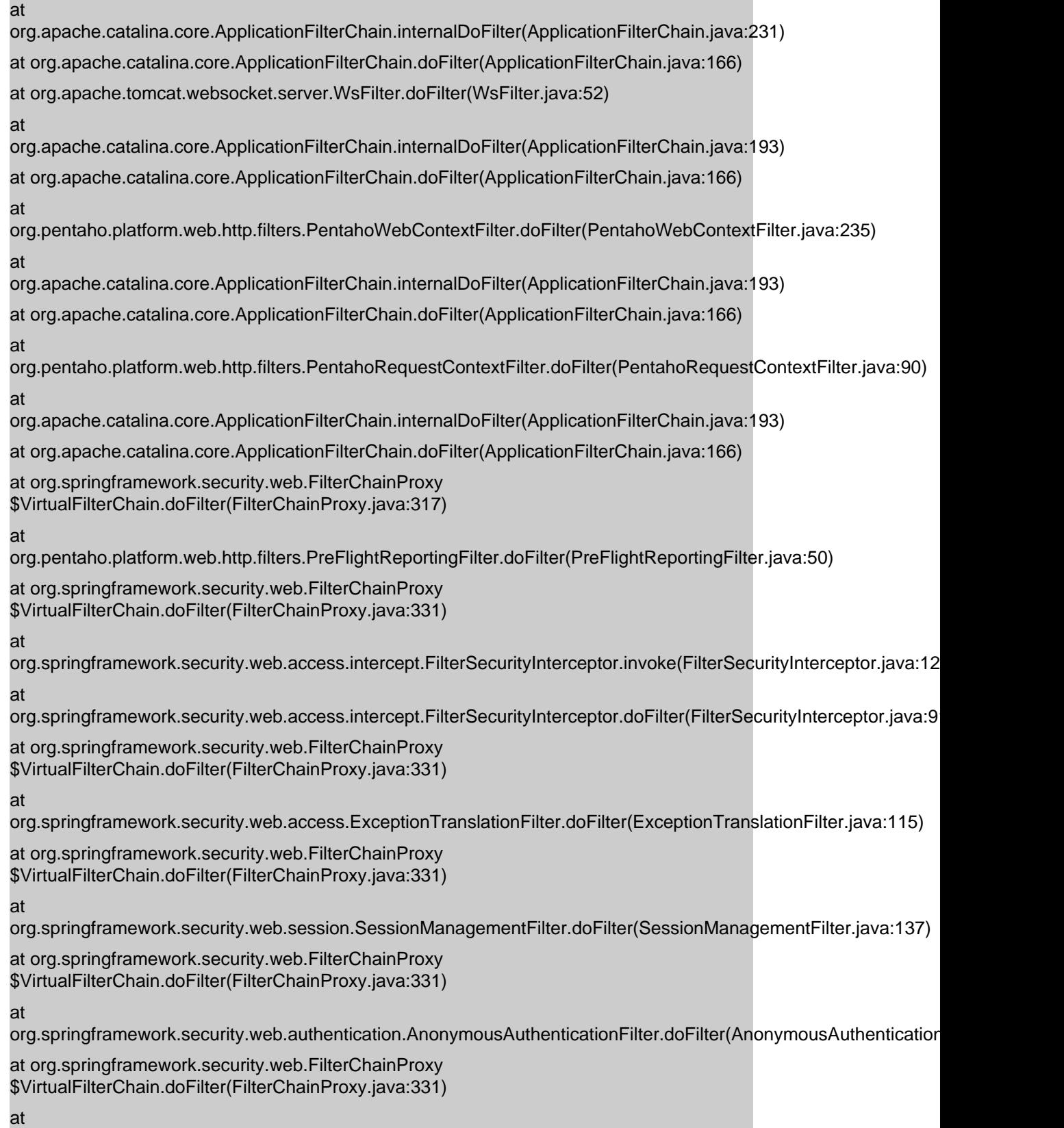

org.pentaho.platform.web.http.security.RequestParameterAuthenticationFilter.doFilter(RequestParameterAuthentica

at org.springframework.security.web.FilterChainProxy \$VirtualFilterChain.doFilter(FilterChainProxy.java:331) at org.springframework.security.web.authentication.[http://](https://community.hitachivantara.com/www.basicauthenticationfilter.dofilterinternal(basicauthenticationfilter.java:158)) [www.BasicAuthenticationFilter...lter.java:158\)](https://community.hitachivantara.com/www.basicauthenticationfilter.dofilterinternal(basicauthenticationfilter.java:158)) at org.pentaho.platform.web.http.security.PentahoBasicProcessingFilter.doFilterInternal(PentahoBasicProcessingFilte at org.springframework.web.filter.OncePerRequestFilter.doFilter(OncePerRequestFilter.java:107) at org.springframework.security.web.FilterChainProxy \$VirtualFilterChain.doFilter(FilterChainProxy.java:331) at org.springframework.security.web.context.SecurityContextPersistenceFilter.doFilter(SecurityContextPersistenceFilter.java:105) at org.springframework.security.web.FilterChainProxy \$VirtualFilterChain.doFilter(FilterChainProxy.java:331) at org.pentaho.platform.web.http.filters.HttpSessionPentahoSessionIntegrationFilter.doFilter(HttpSessionPentahoSess at org.springframework.security.web.FilterChainProxy \$VirtualFilterChain.doFilter(FilterChainProxy.java:331) at org.springframework.security.web.servletapi.SecurityContextHolderAwareRequestFilter.doFilter(SecurityContextHolderAwareRequestFilter.java:169) at org.springframework.security.web.FilterChainProxy \$VirtualFilterChain.doFilter(FilterChainProxy.java:331) at org.springframework.security.web.FilterChainProxy.doFilterInternal(FilterChainProxy.java:214) at org.springframework.security.web.FilterChainProxy.doFilter(FilterChainProxy.java:177) at org.springframework.web.filter.DelegatingFilterProxy.invokeDelegate(DelegatingFilterProxy.java:346) at org.springframework.web.filter.DelegatingFilterProxy.doFilter(DelegatingFilterProxy.java:262) at org.apache.catalina.core.ApplicationFilterChain.internalDoFilter(ApplicationFilterChain.java:193) at org.apache.catalina.core.ApplicationFilterChain.doFilter(ApplicationFilterChain.java:166) at org.pentaho.platform.web.http.filters.SystemStatusFilter.doFilter(SystemStatusFilter.java:58) at org.apache.catalina.core.ApplicationFilterChain.internalDoFilter(ApplicationFilterChain.java:193) at org.apache.catalina.core.ApplicationFilterChain.doFilter(ApplicationFilterChain.java:166) at org.pentaho.platform.web.http.filters.SetCharacterEncodingFilter.doFilter(SetCharacterEncodingFilter.java:117) at org.apache.catalina.core.ApplicationFilterChain.internalDoFilter(ApplicationFilterChain.java:193) at org.apache.catalina.core.ApplicationFilterChain.doFilter(ApplicationFilterChain.java:166) at org.pentaho.platform.web.http.filters.WebappRootForwardingFilter.doFilter(WebappRootForwardingFilter.java:73)

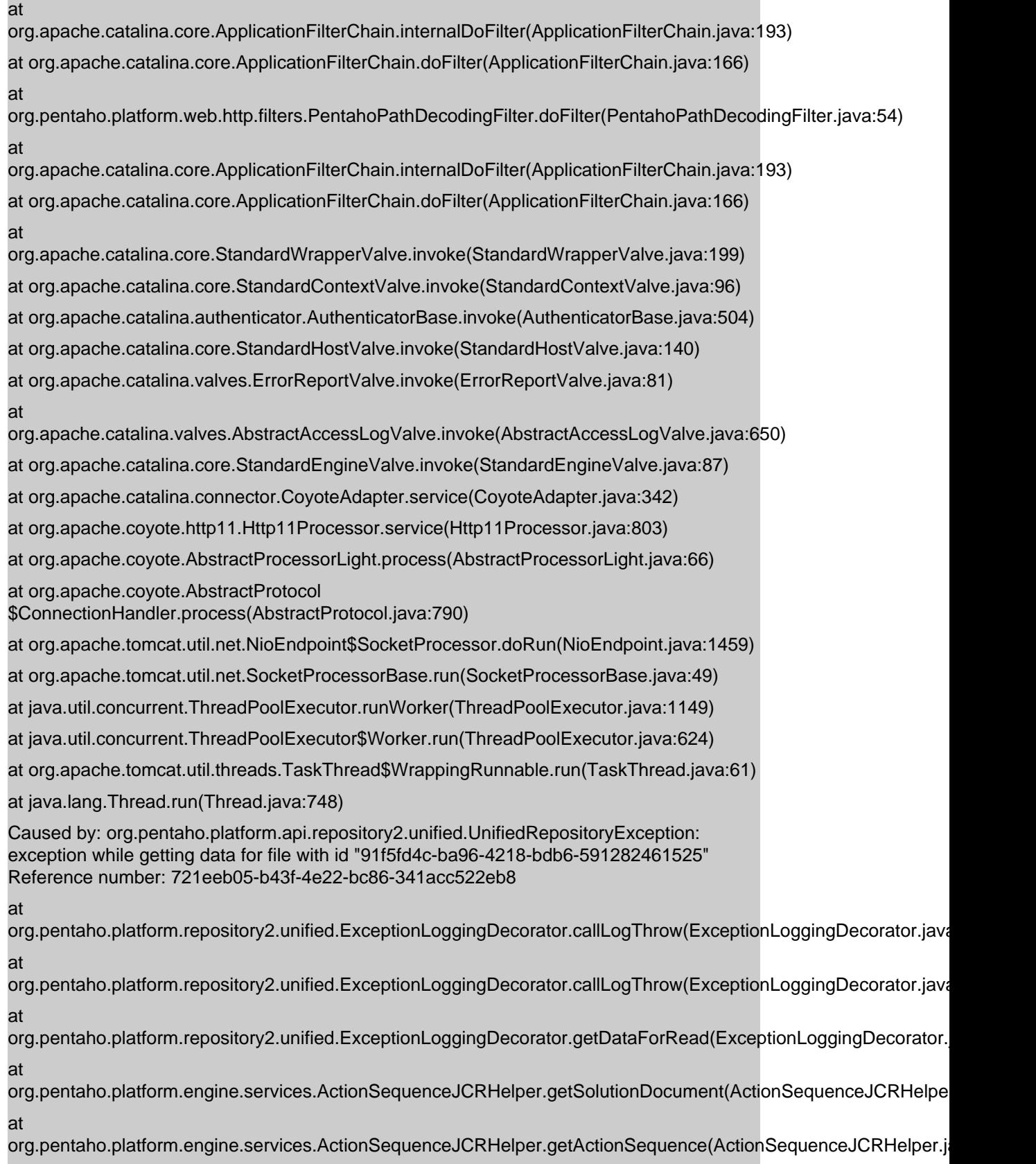

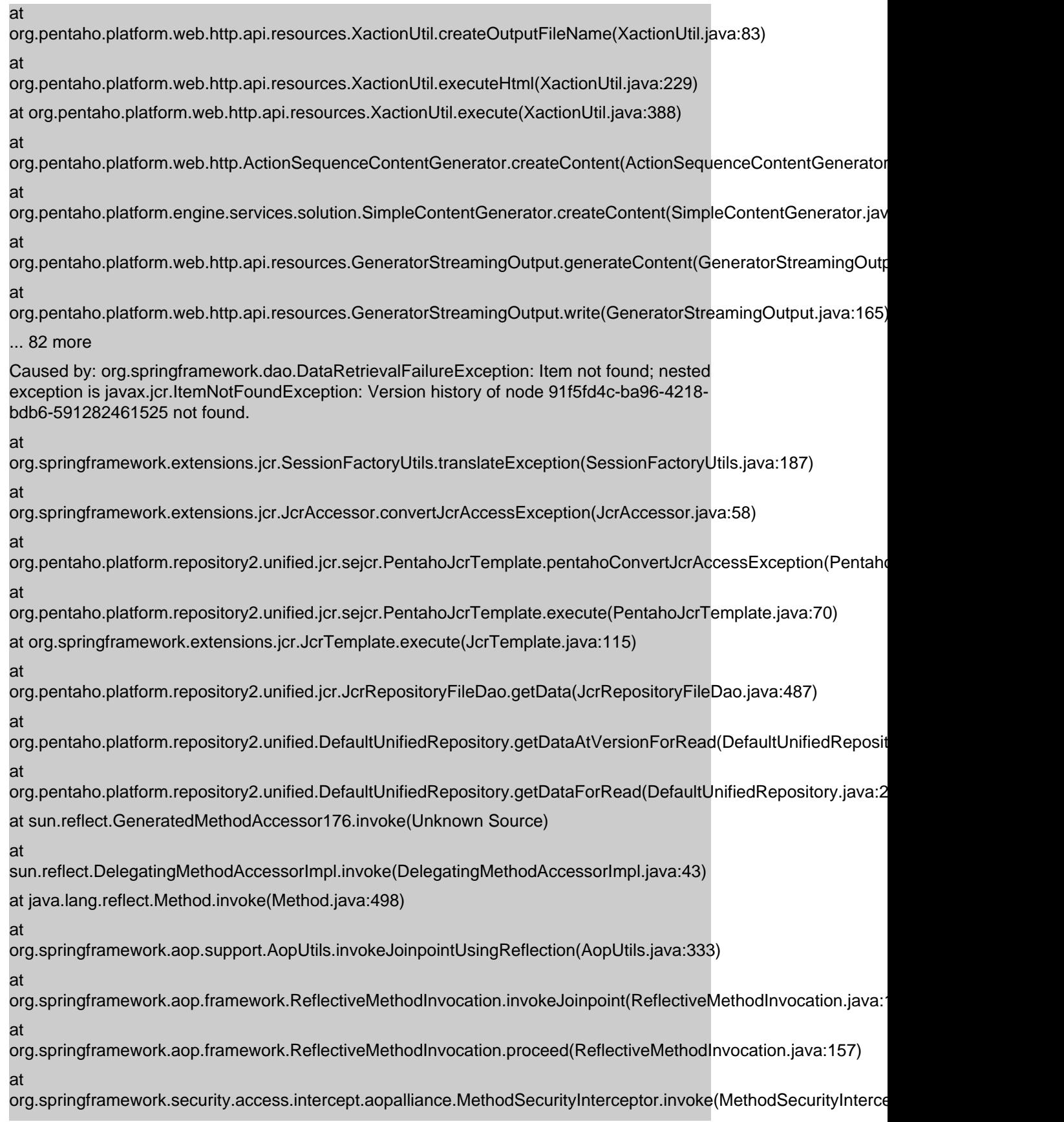

at org.springframework.aop.framework.ReflectiveMethodInvocation.proceed(ReflectiveMethodInvocation.java:179) at org.springframework.transaction.interceptor.TransactionInterceptor \$1.proceedWithInvocation(TransactionInterceptor.java:99) at org.springframework.transaction.interceptor.TransactionAspectSupport.invokeWithinTransaction(TransactionAspec at org.springframework.transaction.interceptor.TransactionInterceptor.invoke(TransactionInterceptor.java:96) at org.springframework.aop.framework.ReflectiveMethodInvocation.proceed(ReflectiveMethodInvocation.java:179) at org.springframework.aop.framework.JdkDynamicAopProxy.invoke(JdkDynamicAopProxy.java:213) at com.sun.proxy.\$Proxy91.getDataForRead(Unknown Source) at org.pentaho.platform.repository2.unified.ExceptionLoggingDecorator \$13.call(ExceptionLoggingDecorator.java:217) at org.pentaho.platform.repository2.unified.ExceptionLoggingDecorator \$13.call(ExceptionLoggingDecorator.java:215) at org.pentaho.platform.repository2.unified.ExceptionLoggingDecorator.callLogThrow(ExceptionLoggingDecorator.java:537) ... 93 more Caused by: javax.jcr.ItemNotFoundException: Version history of node 91f5fd4c-ba96-4218 bdb6-591282461525 not found. at org.apache.jackrabbit.core.version.InternalVersionManagerBase.getVersionHistoryOfNode(InternalVersionManage at org.apache.jackrabbit.core.version.InternalXAVersionManager.getVersionHistoryOfNode(InternalXAVersionManager.java:56) at org.apache.jackrabbit.core.version.InternalVersionManagerBase.getHeadVersionOfNode(InternalVersionManagerB at org.apache.jackrabbit.core.version.InternalXAVersionManager.getHeadVersionOfNode(InternalXAVersionManager at org.apache.jackrabbit.core.version.VersionManagerImplBase.getBaseVersion(VersionManagerImplBase.java:391) at org.apache.jackrabbit.core.VersionManagerImpl.access \$900(VersionManagerImpl.java:73) at org.apache.jackrabbit.core.VersionManagerImpl \$5.perform(VersionManagerImpl.java:205) at org.apache.jackrabbit.core.VersionManagerImpl \$5.perform(VersionManagerImpl.java:201) at org.apache.jackrabbit.core.session.SessionState.perform(SessionState.java:216) at org.apache.jackrabbit.core.VersionManagerImpl.perform(VersionManagerImpl.java:96) at org.apache.jackrabbit.core.VersionManagerImpl.getBaseVersion(VersionManagerImpl.java:201) at org.pentaho.platform.repository2.unified.jcr.JcrRepositoryFileUtils.getContent(JcrRepositoryFileUtils.java:716)

at org.pentaho.platform.repository2.unified.jcr.JcrRepositoryFileDao \$7.doInJcr(JcrRepositoryFileDao.java:492)

at

org.pentaho.platform.repository2.unified.jcr.sejcr.PentahoJcrTemplate.execute(PentahoJcrTemplate.java:65) ... 114 more

-----------------------

Am I missing a file or what is the way to fix it and being able to see those samples?

Thanks,

Tags: pentaho ce 8, jpivot

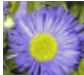

**[Eric Rosales](https://community.hitachivantara.com/people/B999P0NU) 11 posts since Jun 5, 2018** 

**Re: CDE Could not load dashboard: exception while getting data for file with id "c681280b** Jun 26, 2018 12:14 AM

## **CDE Could not load dashboard: exception while getting data for file with id "c681280b**

Hi...I´m new to pentaho...I installed the pentaho CE 8.1 and configured with MySQL, then I tried some samples.

First, when trying to create a new JPivot, an error appears, the logfile registered:

-----------

14-Jun-2018 19:10:14.899 GRAVE [http-nio-8080-exec-9] org.apache.catalina.core.StandardWrapperValve.invoke Servlet.service() para servlet [PluginDispatchServlet] lanzó excepción

java.lang.NullPointerException

at org.pentaho.jpivot.JsonBuilder.generateJsonForResponse(JsonBuilder.java:42)

at org.pentaho.jpivot.AnalysisViewService.newAnalysisView(AnalysisViewService.java:237)

at org.pentaho.jpivot.AnalysisViewService.doGet(AnalysisViewService.java:116)

at javax.servlet.http.HttpServlet.service(HttpServlet.java:635)

at javax.servlet.http.HttpServlet.service(HttpServlet.java:742)

at

org.pentaho.platform.web.servlet.PluginDispatchServlet.service(PluginDispatchServlet.java:92) at

org.apache.catalina.core.ApplicationFilterChain.internalDoFilter(ApplicationFilterChain.java:231)

at org.apache.catalina.core.ApplicationFilterChain.doFilter(ApplicationFilterChain.java:166)

at org.apache.tomcat.websocket.server.WsFilter.doFilter(WsFilter.java:52)

at

org.apache.catalina.core.ApplicationFilterChain.internalDoFilter(ApplicationFilterChain.java:193)

at org.apache.catalina.core.ApplicationFilterChain.doFilter(ApplicationFilterChain.java:166)

at

org.pentaho.platform.web.http.filters.PentahoWebContextFilter.doFilter(PentahoWebContextFilter.java:235) at

org.apache.catalina.core.ApplicationFilterChain.internalDoFilter(ApplicationFilterChain.java:193)

at org.apache.catalina.core.ApplicationFilterChain.doFilter(ApplicationFilterChain.java:166)

at

org.pentaho.platform.web.http.filters.PentahoRequestContextFilter.doFilter(PentahoRequestContextFilter.java:90) at

org.apache.catalina.core.ApplicationFilterChain.internalDoFilter(ApplicationFilterChain.java:193)

at org.apache.catalina.core.ApplicationFilterChain.doFilter(ApplicationFilterChain.java:166)

at org.springframework.security.web.FilterChainProxy \$VirtualFilterChain.doFilter(FilterChainProxy.java:317)

at

org.springframework.security.web.access.intercept.FilterSecurityInterceptor.invoke(FilterSecurityInterceptor.java:127) at

org.springframework.security.web.access.intercept.FilterSecurityInterceptor.doFilter(FilterSecurityInterceptor.java:91)

at org.springframework.security.web.FilterChainProxy \$VirtualFilterChain.doFilter(FilterChainProxy.java:331)

at

org.springframework.security.web.access.ExceptionTranslationFilter.doFilter(ExceptionTranslationFilter.java:115)

at org.springframework.security.web.FilterChainProxy \$VirtualFilterChain.doFilter(FilterChainProxy.java:331)

at

org.springframework.security.web.session.SessionManagementFilter.doFilter(SessionManagementFilter.java:137)

at org.springframework.security.web.FilterChainProxy \$VirtualFilterChain.doFilter(FilterChainProxy.java:331)

at

org.springframework.security.web.authentication.AnonymousAuthenticationFilter.doFilter(AnonymousAuthentication

at org.springframework.security.web.FilterChainProxy \$VirtualFilterChain.doFilter(FilterChainProxy.java:331)

at

org.pentaho.platform.web.http.security.RequestParameterAuthenticationFilter.doFilter(RequestParameterAuthentica

at org.springframework.security.web.FilterChainProxy \$VirtualFilterChain.doFilter(FilterChainProxy.java:331)

at org.springframework.security.web.authentication.[http://](https://community.hitachivantara.com/www.basicauthenticationfilter.dofilterinternal(basicauthenticationfilter.java:158)) [www.BasicAuthenticationFilter...lter.java:158\)](https://community.hitachivantara.com/www.basicauthenticationfilter.dofilterinternal(basicauthenticationfilter.java:158))

at

org.pentaho.platform.web.http.security.PentahoBasicProcessingFilter.doFilterInternal(PentahoBasicProcessingFilter.java:128) at

org.springframework.web.filter.OncePerRequestFilter.doFilter(OncePerRequestFilter.java:107)

at org.springframework.security.web.FilterChainProxy \$VirtualFilterChain.doFilter(FilterChainProxy.java:331) at org.springframework.security.web.context.SecurityContextPersistenceFilter.doFilter(SecurityContextPersistenceFilter.java:105) at org.springframework.security.web.FilterChainProxy \$VirtualFilterChain.doFilter(FilterChainProxy.java:331) at org.pentaho.platform.web.http.filters.HttpSessionPentahoSessionIntegrationFilter.doFilter(HttpSessionPentahoSess at org.springframework.security.web.FilterChainProxy \$VirtualFilterChain.doFilter(FilterChainProxy.java:331) at org.springframework.security.web.servletapi.SecurityContextHolderAwareRequestFilter.doFilter(SecurityContextHolderAwareRequestFilter.java:169) at org.springframework.security.web.FilterChainProxy \$VirtualFilterChain.doFilter(FilterChainProxy.java:331) at org.springframework.security.web.FilterChainProxy.doFilterInternal(FilterChainProxy.java:214) at org.springframework.security.web.FilterChainProxy.doFilter(FilterChainProxy.java:177) at org.springframework.web.filter.DelegatingFilterProxy.invokeDelegate(DelegatingFilterProxy.java:346) at org.springframework.web.filter.DelegatingFilterProxy.doFilter(DelegatingFilterProxy.java:262) at org.apache.catalina.core.ApplicationFilterChain.internalDoFilter(ApplicationFilterChain.java:193) at org.apache.catalina.core.ApplicationFilterChain.doFilter(ApplicationFilterChain.java:166) at org.pentaho.platform.web.http.filters.SystemStatusFilter.doFilter(SystemStatusFilter.java:58) at org.apache.catalina.core.ApplicationFilterChain.internalDoFilter(ApplicationFilterChain.java:193) at org.apache.catalina.core.ApplicationFilterChain.doFilter(ApplicationFilterChain.java:166) at org.pentaho.platform.web.http.filters.SetCharacterEncodingFilter.doFilter(SetCharacterEncodingFilter.java:117) at org.apache.catalina.core.ApplicationFilterChain.internalDoFilter(ApplicationFilterChain.java:193) at org.apache.catalina.core.ApplicationFilterChain.doFilter(ApplicationFilterChain.java:166) at org.pentaho.platform.web.http.filters.WebappRootForwardingFilter.doFilter(WebappRootForwardingFilter.java:73) at org.apache.catalina.core.ApplicationFilterChain.internalDoFilter(ApplicationFilterChain.java:193) at org.apache.catalina.core.ApplicationFilterChain.doFilter(ApplicationFilterChain.java:166) at org.pentaho.platform.web.http.filters.PentahoPathDecodingFilter.doFilter(PentahoPathDecodingFilter.java:54) at org.apache.catalina.core.ApplicationFilterChain.internalDoFilter(ApplicationFilterChain.java:193) at org.apache.catalina.core.ApplicationFilterChain.doFilter(ApplicationFilterChain.java:166)

#### at

org.apache.catalina.core.StandardWrapperValve.invoke(StandardWrapperValve.java:199) at org.apache.catalina.core.StandardContextValve.invoke(StandardContextValve.java:96) at org.apache.catalina.authenticator.AuthenticatorBase.invoke(AuthenticatorBase.java:504) at org.apache.catalina.core.StandardHostValve.invoke(StandardHostValve.java:140) at org.apache.catalina.valves.ErrorReportValve.invoke(ErrorReportValve.java:81) at org.apache.catalina.valves.AbstractAccessLogValve.invoke(AbstractAccessLogValve.java:650) at org.apache.catalina.core.StandardEngineValve.invoke(StandardEngineValve.java:87) at org.apache.catalina.connector.CoyoteAdapter.service(CoyoteAdapter.java:342) at org.apache.coyote.http11.Http11Processor.service(Http11Processor.java:803) at org.apache.coyote.AbstractProcessorLight.process(AbstractProcessorLight.java:66) at org.apache.coyote.AbstractProtocol \$ConnectionHandler.process(AbstractProtocol.java:790) at org.apache.tomcat.util.net.NioEndpoint\$SocketProcessor.doRun(NioEndpoint.java:1459) at org.apache.tomcat.util.net.SocketProcessorBase.run(SocketProcessorBase.java:49) at java.util.concurrent.ThreadPoolExecutor.runWorker(ThreadPoolExecutor.java:1149) at java.util.concurrent.ThreadPoolExecutor\$Worker.run(ThreadPoolExecutor.java:624) at org.apache.tomcat.util.threads.TaskThread\$WrappingRunnable.run(TaskThread.java:61) at java.lang.Thread.run(Thread.java:748) -------------------

Am I missing a file or what is the way to fix it and being able to see those samples?

Thanks,

[Joao Figueiredo](https://community.hitachivantara.com/people/jfigueiredo) 70 posts since Sep 8, 2017

**Re: CDE Could not load dashboard: exception while getting data for file with id "c681280b** Jul 6, 2018 10:27 AM

Hi,

It seems there is some kind of issue with the files that are stored in the repository. The first (easy) try on fixing that would be to access the repository function inside Pentaho User Console and remove the demo folder (clean them also from the recycle bin). Then go to your server "pentaho-server\pentaho-solutions\system \default-content" folder and rename the files "plugin-samples.zip" and "pentaho-samples-ee.zip" so that they have the zip extension (after they are imported the import date is added to the end/extension of the file name).

Then start your server, and give it some time to import the samples again.

Let me know if it solved or if the problem persists, so that I can try to help.

Best regards